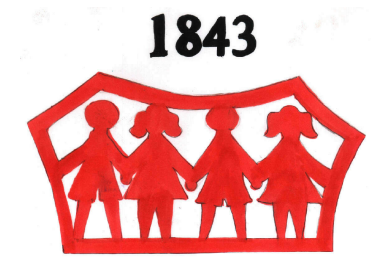

P.U. "Naša radost"

SUBOTICA, Antona Aškerca br.3. Matični broj: 08067783 Šifra delatnosti: 85321 PIB: 100960649 Žiro-račun: 840-402667-68 Datum: 21.10.2015.god. Del.broj:

## **OBAVEŠTENJE**

## OBAVEŠTAVAMO VAS DA ĆE ZBOG HLORISANJA VODOVODNE MREŽE DOĆI DO PROMENE U JELOVNIKU DANA:

## 22.10.2015. - ČETVRTAK

DORUČAK:

- UMESTO ČAJA
- NA MENIJU ĆE BITI JOGURT

HVALA NA RAZUMEVANJU!